# **Drawing Geometric Objects**

# **Drawing Primitives**

- OpenGL sets three types of drawing primitives
	- $\triangleright$  Points
	- $\triangleright$  Lines
	- $\triangleright$  Polygons, e.g, triangles
- All primitives are represented in terms of vertices
	- $\triangleright$  that define the positions of the points themselves or the ends of line segments or the corners of polygons

## **Points**

- Object of zero dimension (infinitely small)
- Specified by a set of floating-point numbers (coordinates) called a **vertex**
- Displayed as a single pixel on screen
- void **glPointSize**(Glfloat *size*);
	- $\triangleright$  Sets the size of a rendered point in pixels

# **Specifying Vertices**

- void **glVertex**{234}{sifd}[v](TYPE *coords*);
	- $\triangleright$  Specifies a vertex for use in describing a geometric object

**glVertex2s**(2,4);

**glVertex4f**(2.3, 1.0, -2.2, 1.0);

GLdouble dvect[3] =  $\{5.0, 9.0, 4.0\}$ ; **glVertex3dv**(dvect);

• **OpenGL works in homogeneous coordinates vertex:: (***x, y, z, w***)**  $w = 1$  for default

# **Displaying Vertices**

- Bracket a set of vertices between a call to **glBegin**() and a call to **glEnd**() pair
	- $\triangleright$  The argument GL\_POINTS passed to glBegin() means drawing vertices in the form of the points

**glBegin**(GL\_POINTS);

**glVertex2f**(0.0, 0.0); **glVertex2f**(4.0, 0.0); **glVertex2f**(4.0, 4.0); **glVertex2f**(0.0, 4.0); **glEnd();**

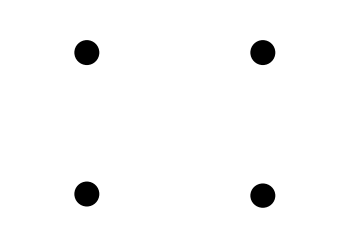

 $\triangleright$  Other drawing options for vertex-data list Lines (GL\_LINES) Polygon (GL\_POLYGON)

### **Lines**

- The term *line* refers to a *line segment*
- Specified by the vertices at their endpoints
- Displayed solid and one pixel wide

Smooth curves from line segments

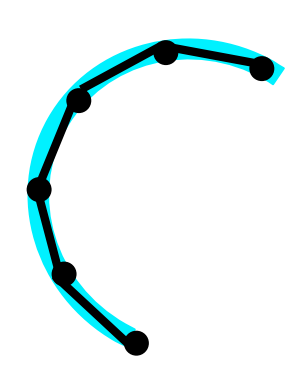

*CSC7443: Scientific Information Visualization B. B. Karki, LSU*

# **Drawing Lines**

• To draw a vertex-data list as lines

**glBegin**(GL\_LINES); **glVertex2f**(0.0, 0.0); **glVertex2f**(4.0, 0.0); **glVertex2f**(4.0, 4.0); **glVertex2f**(0.0, 4.0); **glEnd();**

- GL\_LINE\_STRIP  $\triangleright$  A series of connected lines
- GL\_LINE\_LOOP  $\triangleright$  A closed loop

*CSC7443: Scientific Information Visualization B. B. Karki, LSU*

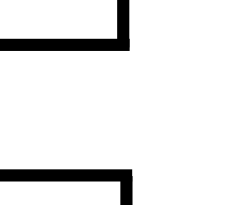

# **Wide and Stippled Lines**

- void **glLineWidth**(GLfloat *width*);
	- $\triangleright$  Sets the width in pixels for rendered lines
- void **glLineStipple**(GLint *factor*, GLshort *pattern*);
	- $\triangleright$  Sets the current stippling pattern (dashed or dotted) for lines
	- *Pattern* is a 16-bit series of 0s and 1s
		- 1 means one pixel drawing, and 0 not drawing
	- *Factor* stretches the pattern multiplying each bit
	- $\triangleright$  Trun on and off stippling **glEnable(**GL\_LINE\_STIPPLE**) glDisable(**GL\_LINE\_STIPPLE**)**

### **Example of Stippled Lines**

• **glLineStipple**(1, 0x3F07);

*Pattern* **0x3F07** translates to **0011111100000111** Line is drawn with 3 pixels on, 5 off, 6 on, and 2 off

• **glLineStipple**(2, 0x3F07);

*Factor* is 2

Line is drawn with 6 pixels on, 10 off, 12 on, and 4 off

# **Polygon**

- Areas enclosed by single closed loops of line segments
- Specified by vertices at the corners
- Displayed as solid with the pixels in the interior filled in

Examples: Triangle and Pentagon

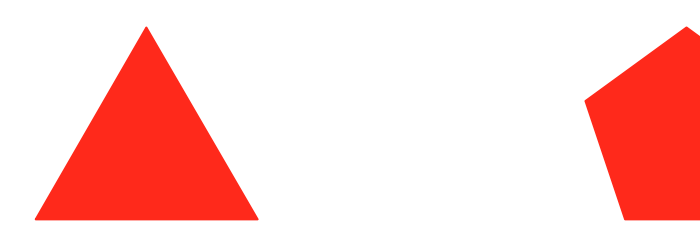

# **Polygon Tessellation**

- Simple and convex polygon
	- $\triangleright$  Triangle
	- Any three points always lie on a plane
- Polygon tessellation
	- $\triangleright$  Nonsimple or nonconvex polygons can be represented in the form of triangles

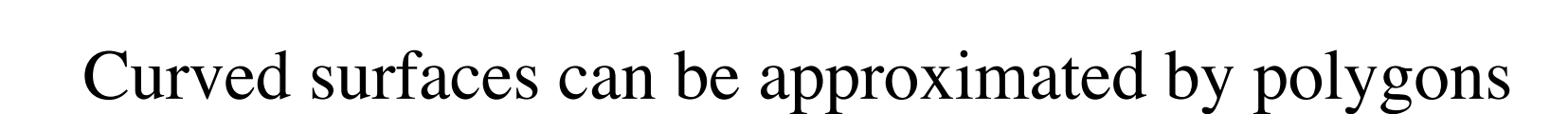

*CSC7443: Scientific Information Visualization B. B. Karki, LSU*

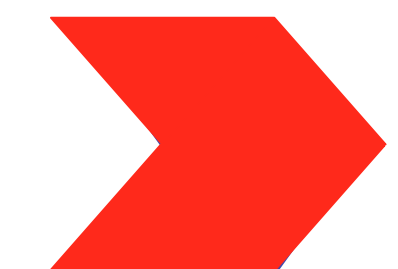

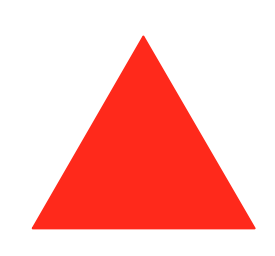

# **Drawing Polygon**

• Draw a vertex-data list as a polygon **glBegin**(GL\_POLYGON); **glVertex2f**(0.0, 0.0); **glVertex2f**(4.0, 0.0); **glVertex2f**(4.0, 4.0); **glVertex2f**(0.0, 4.0); **glEnd();**

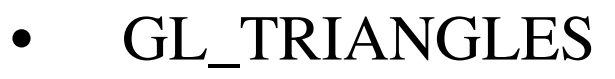

Draws first three vertices as a triangle

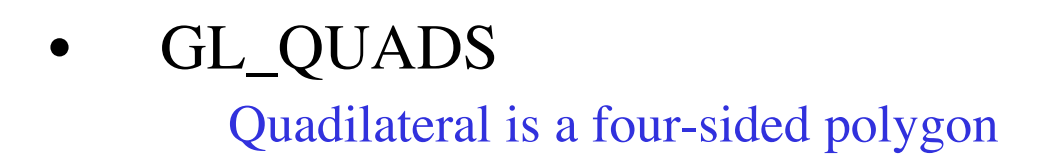

*CSC7443: Scientific Information Visualization B. B. Karki, LSU*

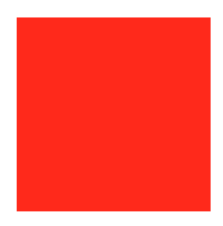

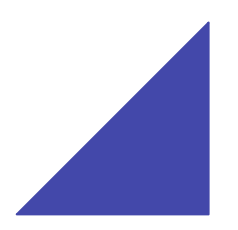

# **Drawing Polygons**

#### • GL\_TRIANGLE\_STRIP

 $\triangleright$  Draws a series of triangles using vertices in the order v0,v1,v2; v2,v1,v3 v2,v3,v4; v4,v3,v5

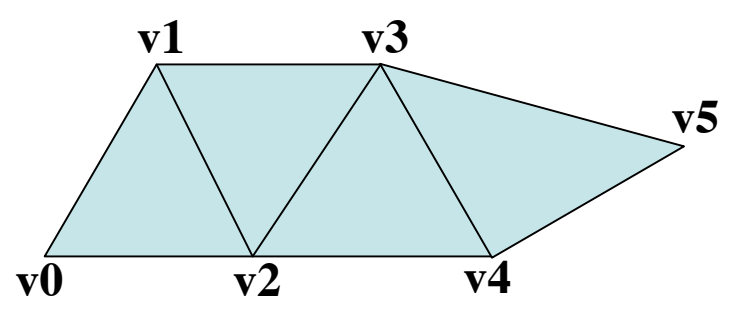

- $\triangleright$  All triangles are drawn with the same orientation (clockwise order)
- GL\_TRIANGLE\_FAN
	- One vertex is in common to all triangles
	- Clockwise orientation
- GL\_QUAD\_STRIP
	- Draws a series of quadrilaterals

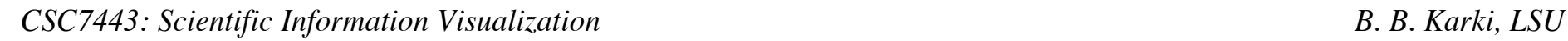

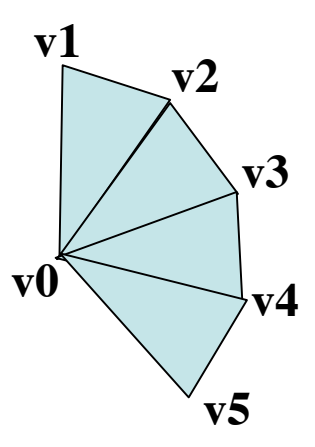

## **Polygons as Points and Outlines**

- void **glPolygonMode**(GLenum *face*, Glenum *mode*);
	- $\triangleright$  Controls the drawing mode for a polygon's front and back faces glPolygonMode(GL\_FRONT, GL\_FILL); glPolygonMode(GL\_BACK, GL\_LINE); glPolygonMode(GL\_FRONT\_AND\_BACK, GL\_POINT);
- By convention, polygons whose vertices appear in counterclockwise order are front-facing GL\_CCW

#### **Deciding Front- or Back Facing**

• Decision based the sign of the polygon's area, *a* computed in window coordinates

$$
a = \frac{1}{2} \sum_{i=0}^{n-1} [x_i y_{i \oplus 1} - x_{i \oplus 1} y_i]
$$

- For GL\_CCW, if  $a > 0$  means the polygon be frontfacing, then  $a < 0$  means the back-facing
- For GL\_CW, if  $a < 0$  for front-facing, then  $a > 0$  for back-facing

## **Reversing and Culling Polygons**

- void **glFrontFace**(GLenum *mode*);
	- $\triangleright$  Controls how front-facing polygons are determined
	- Default mode is GL\_CCW (vertices in counterclockwise order)
	- $\triangleright$  Needs to be enabled
- void **glCullFace**(GLenum *mode*);
	- $\triangleright$  Indicates which polygons (back-facing or front-facing) should be discarded (culled)
	- $\triangleright$  Needs to be enabled

# **Stippling Polygons**

- Void **glPolygonStipple**(const GLbyte \**mask*);
	- $\triangleright$  Defines the current stipple pattern for the filled polygons
	- $\triangleright$  The argument is a pointer to a 32x32 bitmap (a mask of 0s and 1s)
- Needs to be enabled and disabled glEnable(GL\_POLYGON\_STIPPLE); glDisable(GL\_POLYGON\_STIPPLE);

### **Normal Vectors**

- Points in a direction that is perpendicular to a surface
	- $\triangleright$  The normal vectors are used in lighting calculations
- void **glNormal3**(bsidf)(*TYPE nx, TYPE ny, TYPE nz*);
	- $\triangleright$  Sets the current normal vector as specified by the arguments
- void **glNormal3**(bsidf)**v**(const *TYPE \*v*);
	- $\triangleright$  Vector version supplying a single array  $\nu$  of three element

# **Finding Normal Vector**

- Surfaces described with polygonal data
	- $\triangleright$  Calculate normal vector for each polygonal facet
	- $\triangleright$  Average these normals for neighboring facets
	- $\triangleright$  Use the averaged normal for the vertex that the neighboring facets have in common

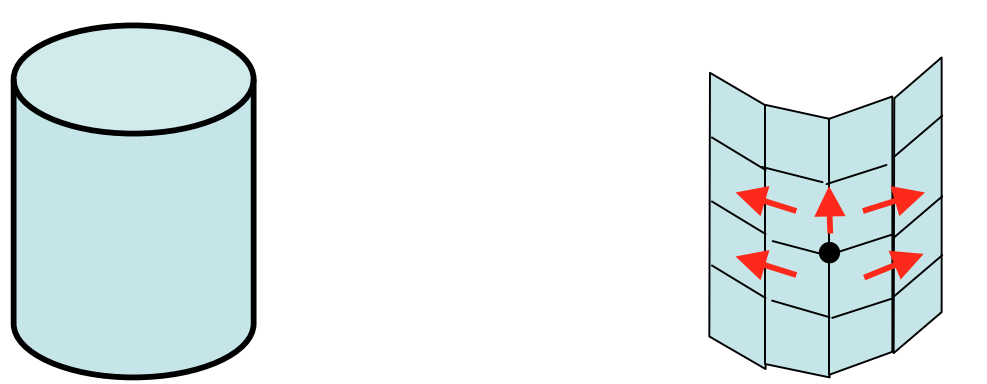

Using normal vectors in lighting model to make surface appear smooth rather than facet

### **Finding Normal Vector**

- Make two vectors from any three vertices  $v1$ ,  $v2$  and  $v3$ *P = v1 - v2; Q = v2 - v3*
- Cross product of these vectors is perpendicular to polygonal surface

*N = P x Q = [Px Py Pz] x [Qx Qy Qz] = [PyQz-QyPz) (QxPz-PxQz) (PxQy-QxPy] = [Nx Ny Nz]*

• Normalize the vector

 $n = [nx ny nz] = [Nx/L Ny/L Nz/L]$ where *L* is length of the vector [*Nx Ny Nz*] **v2**

**Q**

**P**

**v3**

**v1**

### **Vertex Arrays**

- OpenGL has vertex array routines to specify a lot of vertex-related data with a few arrays
	- $\triangleright$  To reduce the number of function calls
	- $\triangleright$  To avoid processing of shared vertices
- Three steps in using vertex arrays
	- $\triangleright$  Activate up to eight arrays
	- $\triangleright$  Put data into the arrays
	- $\triangleright$  Render geometry with the data

## **Step1: Enabling Arrays**

#### • void **glEnableClientState**(GLenum *array*);

- $\triangleright$  Specifies the array to enable
- Parameter *array* defines the type (up to eight types) GL\_VERTEX\_ARRAY GL\_COLOR\_ARRAY GL\_NORMAL\_ARRAY

**glEnableClientState**(GL\_NORMAL\_ARRAY);

- void **glDisableCleintState**(GLenum *array*);
	- $\triangleright$  Specifies the array to disable **glDisableClientState**(GL\_NORMAL\_ARRAY);

## **Step2: Specifying Data for the Arrays**

- void **glVertexPointer**(GLint *size*, GLenum *type*, GLsizei *stride*, const GLvoid \**pointer*);
	- Specifies where vertex (spatial coordinate) data can be accessed
	- *Pointer* is the memory address of the first coordinate of the first vertex in the array Static GLint vertices $[] = (2.0, 4.0, 1.5, ... )$ glVertexPointer(3, GL\_FLOAT, 0, vertices);
- void **glColorPointer**(GLint *size*, GLenum *type*, GLsizei *stride*, const GLvoid \**pointer*);
- void **glNormalPointer**(GLenum *type*, GLsizei *stride*, const GLvoid \**pointer*);

### **Step 3: Dereferencing and Rendering**

- void glArrayElement(GLint *i*<sup>th</sup>);
	- $\triangleright$  Obtains the data of one (the  $i<sup>th</sup>$ ) vertex for all enabled arrays
	- Called between **glBegin**() and **glEnd**()
- void **glDrawElements**(GLenum *mode*, GLsizei *count*, GLenum *type*, void \**indices*);
	- Defines a sequence of geometric primitives (*mode*) using *count* number of elements with indices in the array *indices*
- void **glDrawArrays**(GLenum *mode*, GLint *first*, GLsizei *count*);
	- Constructs a sequence of geometric primitives (*mode*) using array elements starting at *first* and ending at *first+count-1*

# **Building Polygonal Models of Surfaces**

• You can approximate smooth surfaces by polygons

- Important points
	- $\triangleright$  Polygon orientation consistency (all clockwise or all anticlockwise)
	- $\triangleright$  Caution at non-triangular polygons
	- $\triangleright$  Trade-off between display speed and image quality

### **Examples**

• Building an icosahedron

• Polygonal approximation to a sphere